Doğrulama / Verification

**1.**

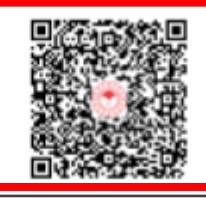

## QR kod okuyucu ile bu alanı tarayınız./*Please scan QR code.*

Deney laboratuvan olarak faaliyet gösteren AB-0048-T munaralı Veteriner Kontrol Merkez Araştırma Enstitüsü Müdürlüğü TS EN 17025 standardına göre akredite edilmiştir.<br>Türk Akreditasyon Kurunu (TURKAK) deney raporlarının ta

Veterinary Control Central Research Institute is accredited by TURKAK under registration number [AB-0048-T] for [TS EN 17025] as test laboratory". The Turkish Accreditation Agency (TURKAK) is signatory to the multilateral agreements of the European co-operation for the Accreditation (EA) and of the International Laboratory<br>Accreditation (ILAC) for the Mutual recognition of test system. (\*) Marked analyses in the report are accredited. This report shall not be reproduced partly or as a whole other than written permission of the laboratory.

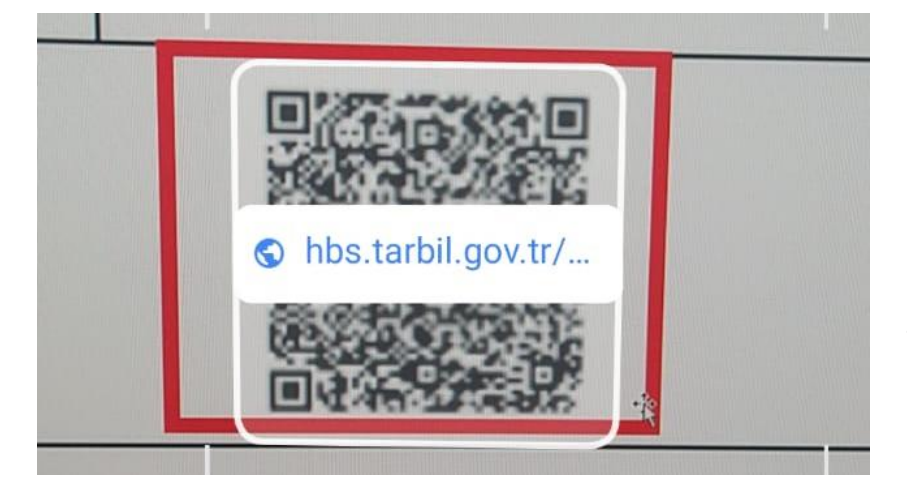

Doğrulama sayfasına ulaşacaksınız*/You can reach verification system.*

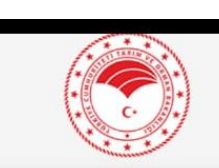

Kuduz Antikor Titre Testi Sonuç Raporu Doğrulama

**Rabies Antibody Titer Test Result Report** Verification

Protokol Numarası (Protocol number):

ETL/FAVN/2023/101475

Cip No (Chip number):

900217000166626

Search | Sorgula

Gerekli bilgileri girip sorgula butonuna tıklayınız.*/Please fill in the blanks and search.*

Detaylı bilgi için etlik.rabies@tarimorman.gov.tr adresine ulaşabilirsiniz./*For detailed information you can reach etlik.vkmae@tarimorman.gov.tr.* **4.**

**2.**

**3.**